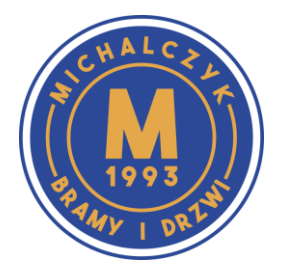

**Przedsiębiorstwo Michalczyk**

Tel. 71 33 94 007 biuro@michalczyk.wroc.pl Wrocław, ul. Kościelna 2

## **Reset napędu ProMatic 4**

- 1. Wyjąć wtyczkę sieciową z gniazda zasilającego.
	- Nacisnąć przycisk **T** na obudowie napędu, trzymać wciśnięty.
- 2. Włożyć wtyczkę sieciową.
	- Oświetlenie napędu miga 2 razy.
- 3. Nacisnąć na krótko przycisk **T** na obudowie napędu.
	- Brama otworzy się, a następnie zatrzyma na chwilę w położeniu krańcowym BRAMA OTWARTA.
	- Brama wykona automatycznie 3 pełne cykle (Otwarcie / Zamknięcie).

Nastąpi zaprogramowanie drogi przesuwu i wymaganych sił. Podczas biegów programujących miga oświetlenie napędu.

• Brama zatrzyma się w położeniu krańcowym BRAMA OTWARTA. Oświetlenie napędu świeci się, a następnie gaśnie po upływie ok. 120 sekund. Napęd jest gotowy do pracy.

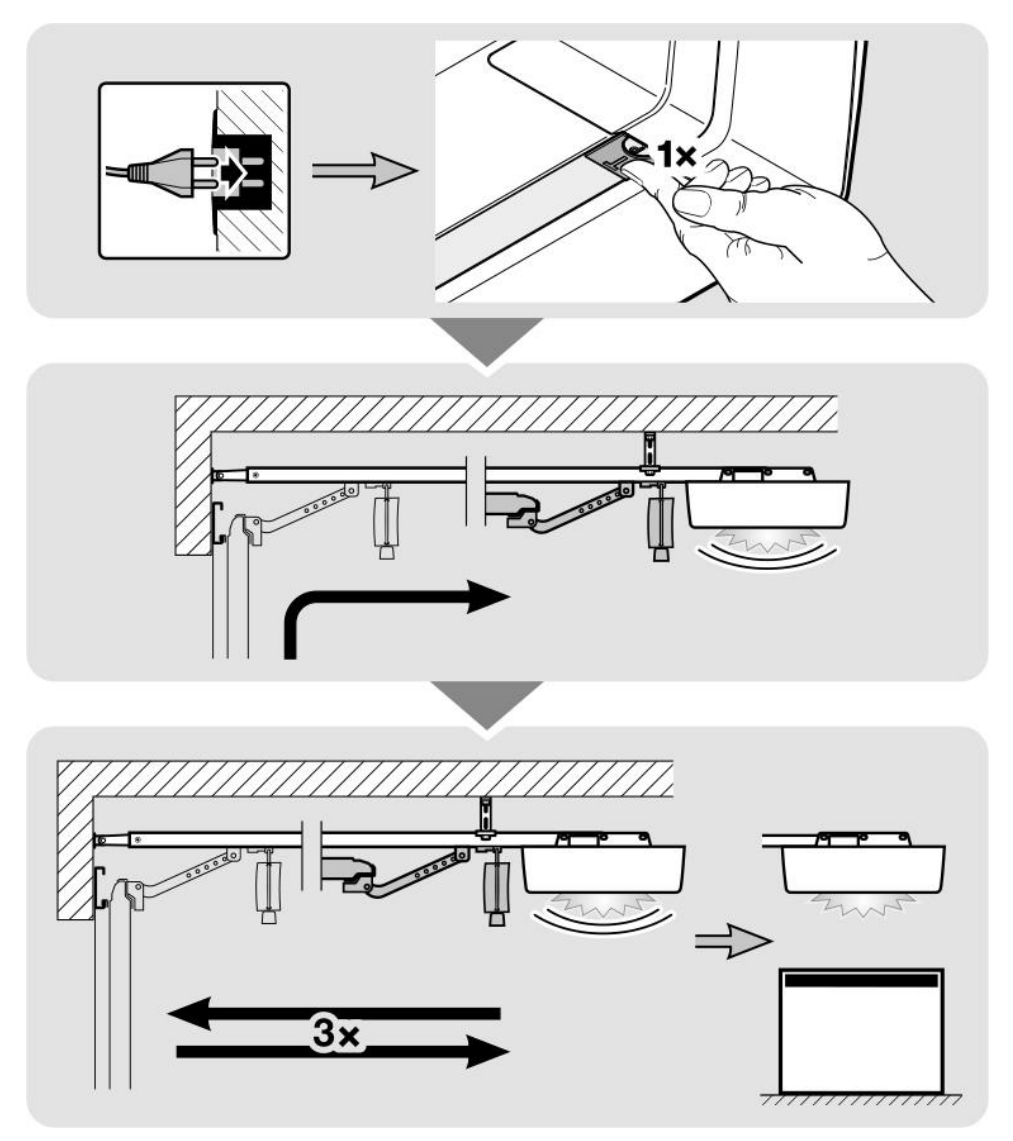